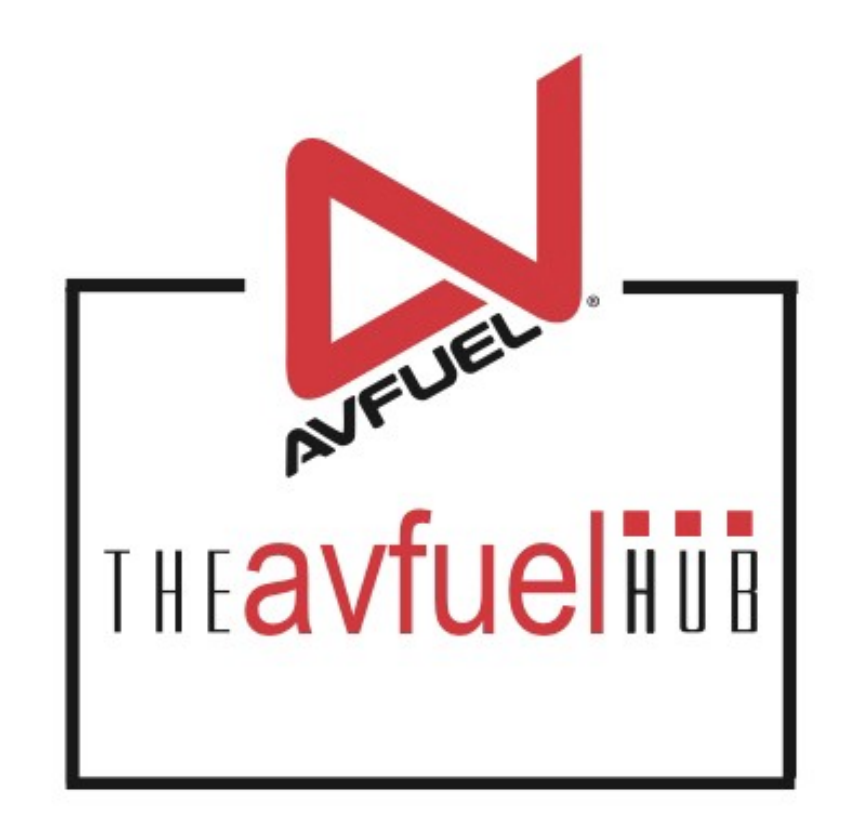

#### **WEB TUTORIALS**

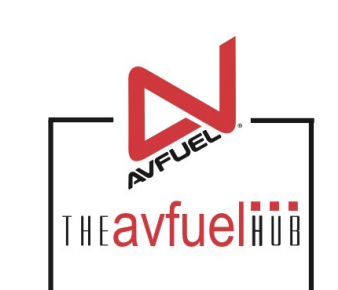

# **Tax Exemption**

#### Exempt a Tax from any **Transaction**

## **Expand All**

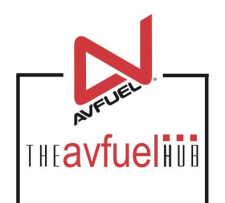

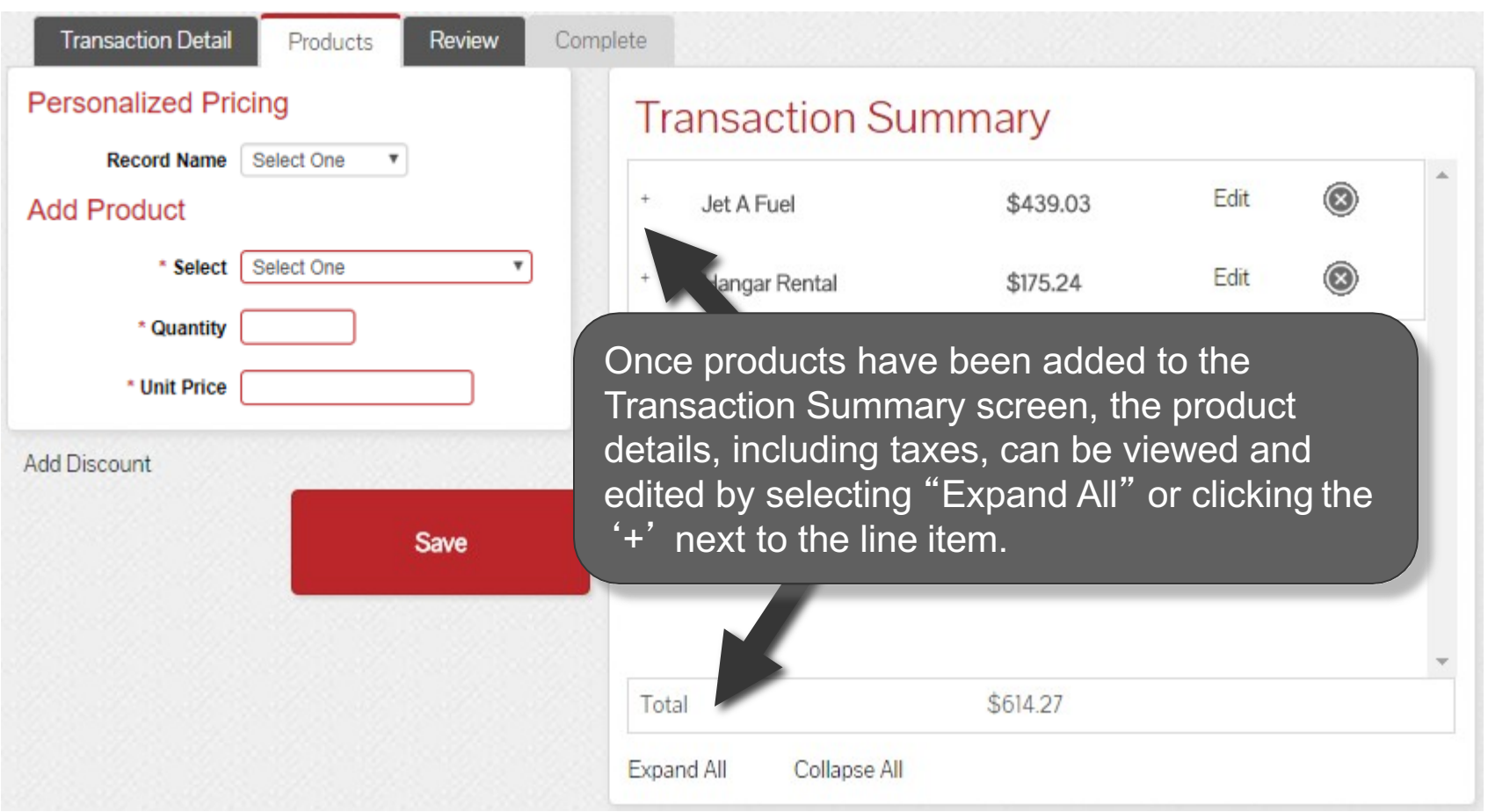

### **View Product Details**

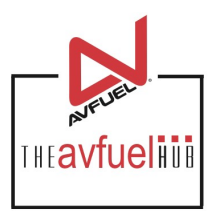

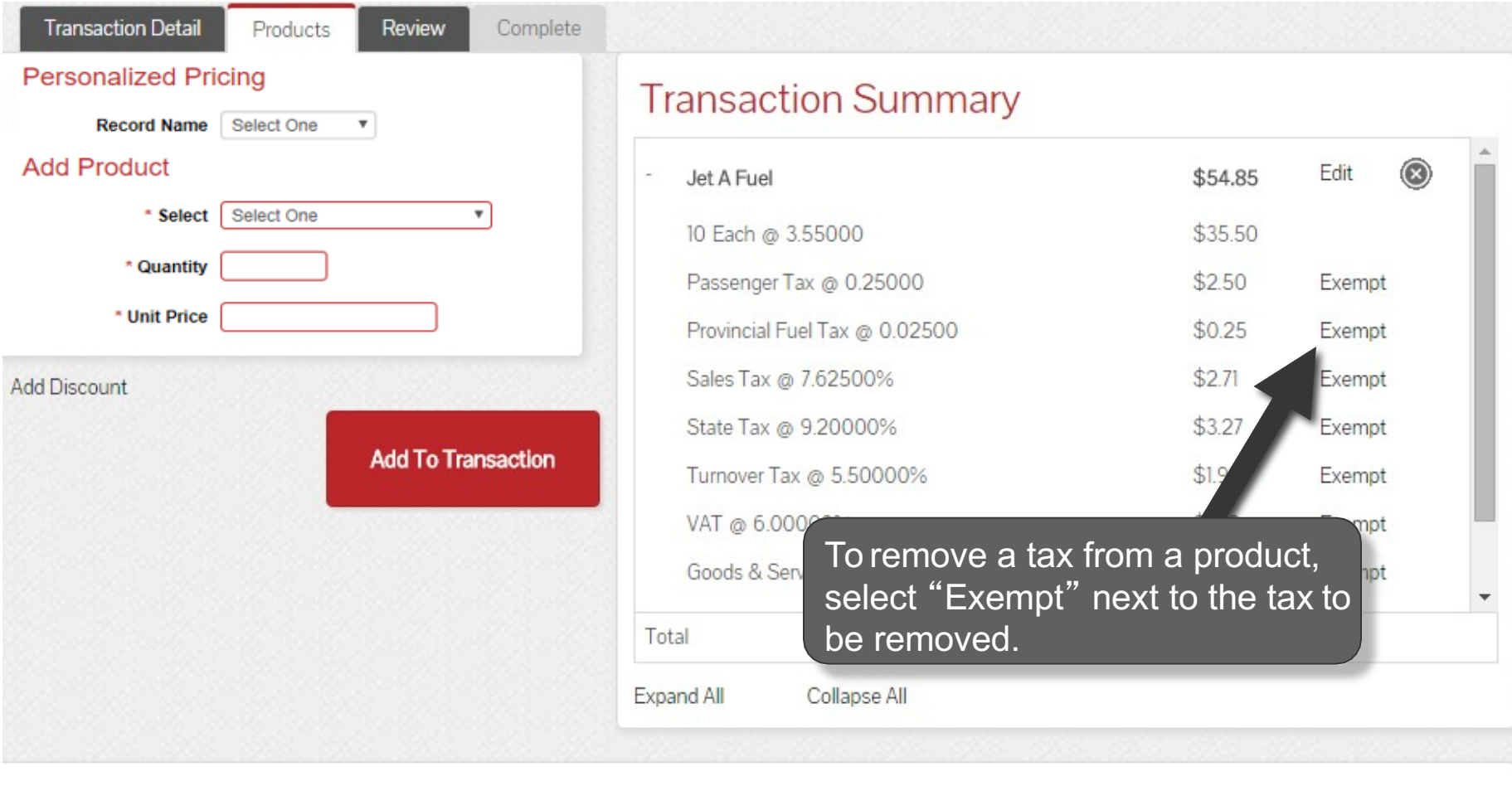

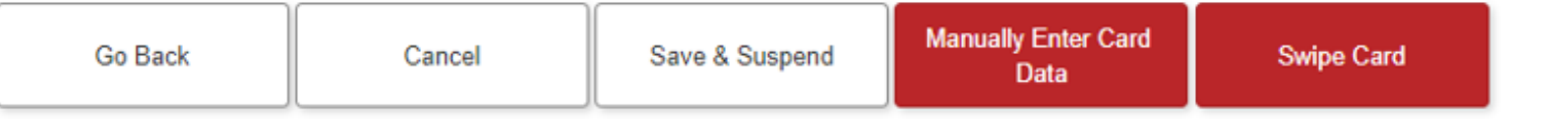

#### **Exempt Taxes**

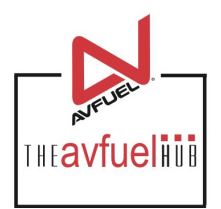

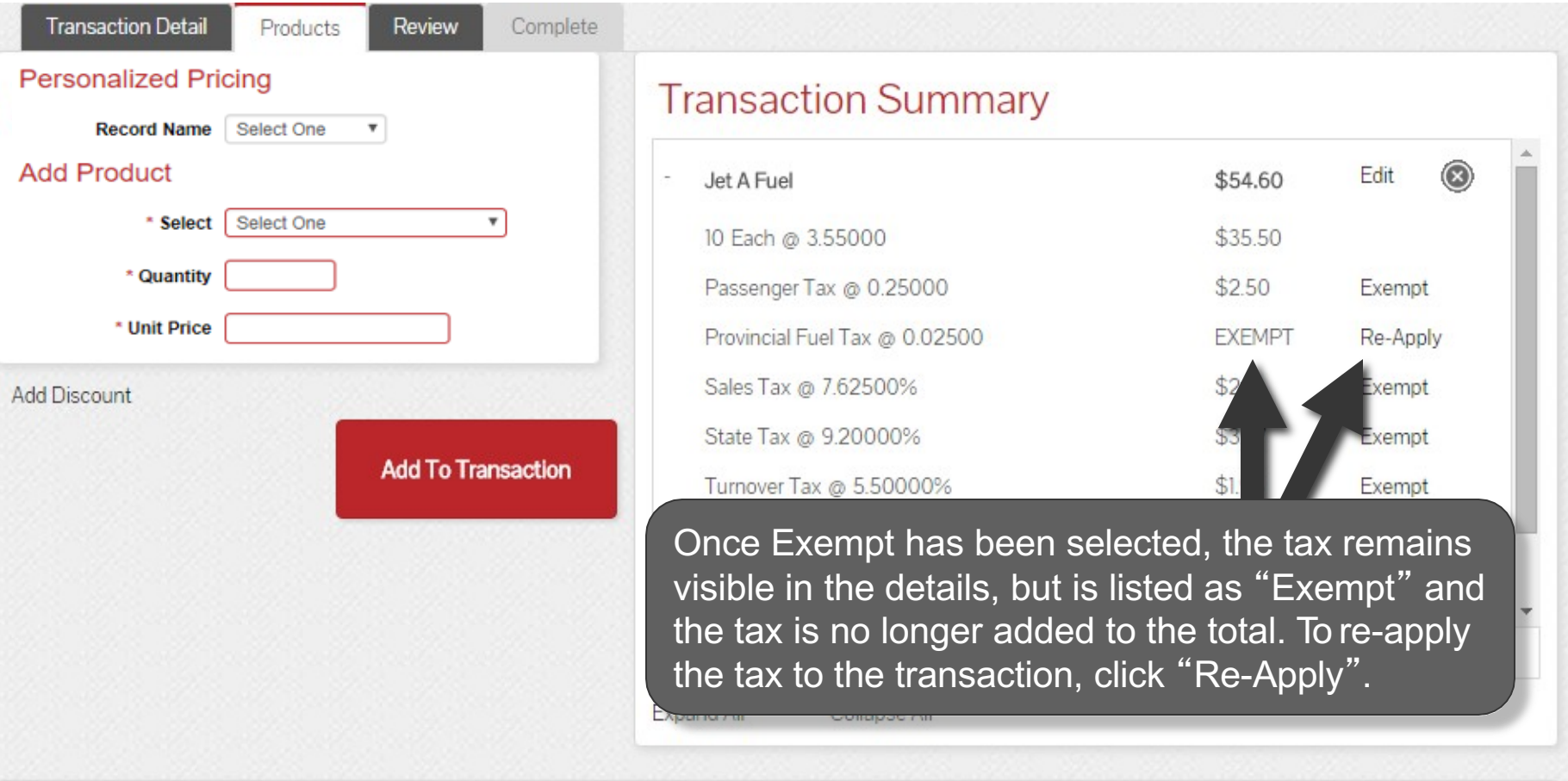

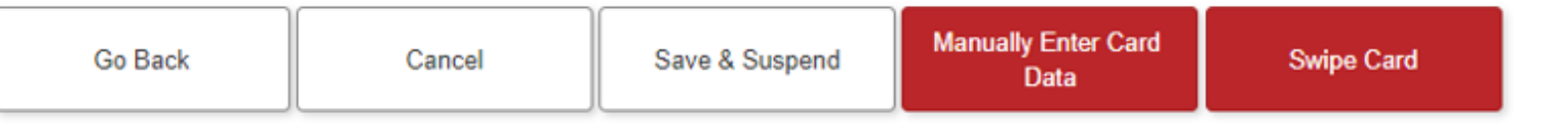

#### **Exempt Taxes**

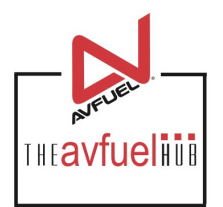

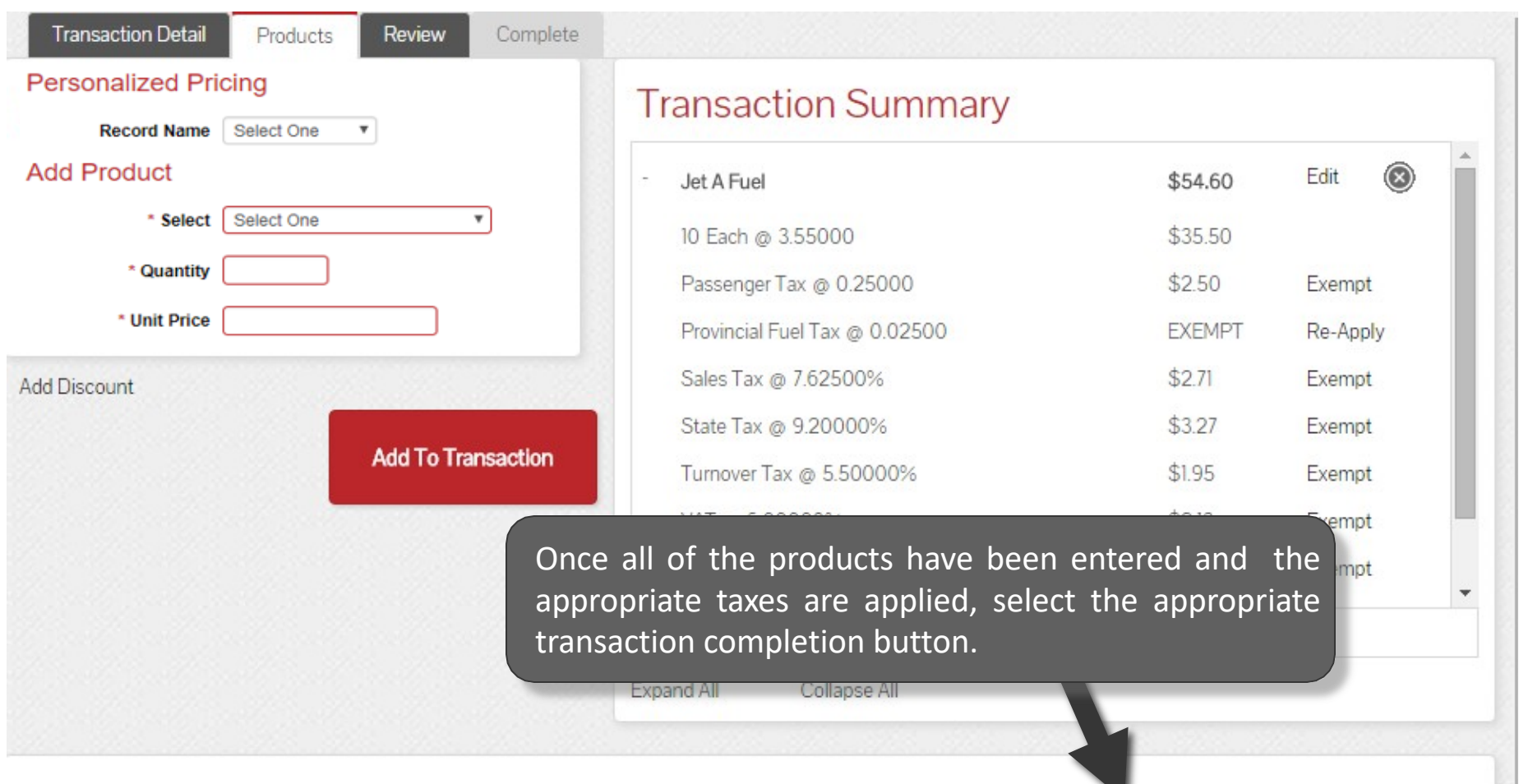

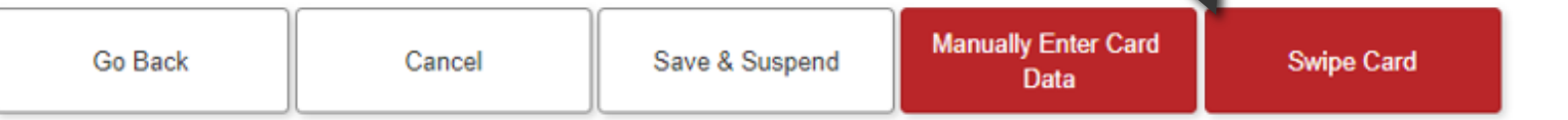